## Package 'DACF'

February 6, 2018

Title Data Analysis with Ceiling and/or Floor Data

Version 1.0.0

Description An implementation of data analytic methods in R for analyses for data with ceiling/floor effects. The package currently includes functions for mean/variance estimation and mean comparison tests. Implemented methods are from Aitkin (1964) <doi:10.1007/BF02289723> and Liu & Wang (in prep).

License GPL-2

Encoding UTF-8

LazyData true

RoxygenNote 6.0.1

Suggests knitr, rmarkdown

VignetteBuilder knitr

NeedsCompilation no

Author Qimin Liu [aut, cre], Lijuan Wang [aut]

Maintainer Qimin Liu <qliu6@nd.edu>

Repository CRAN

Date/Publication 2018-02-06 09:37:26 UTC

### R topics documented:

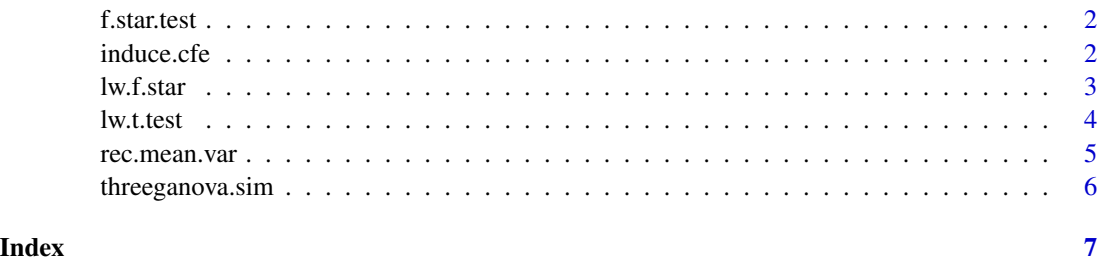

<span id="page-1-0"></span>f.star.test *f.star.test*

#### Description

conduct a Brown-Forsythe F star test

#### Usage

f.star.test(means, variances, ns)

#### Arguments

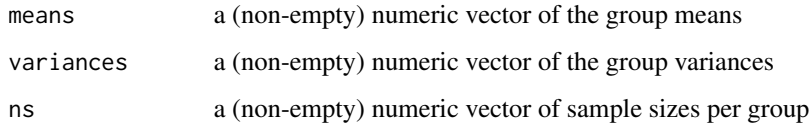

#### Value

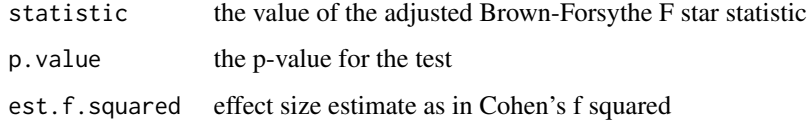

#### Examples

```
# a f star test for three-group mean comparison
f.star.test(c(-.2,0,.2),c(1,1,1),c(100,100,100))
f.star.test(c(0,0,1),c(2,1,3),c(100,100,100))
```
induce.cfe *induce.cfe*

#### Description

inducing ceiling/floor effects in data

#### Usage

induce.cfe(floor.perc, ceiling.perc, y)

#### <span id="page-2-0"></span>lw.f.star 3

#### Arguments

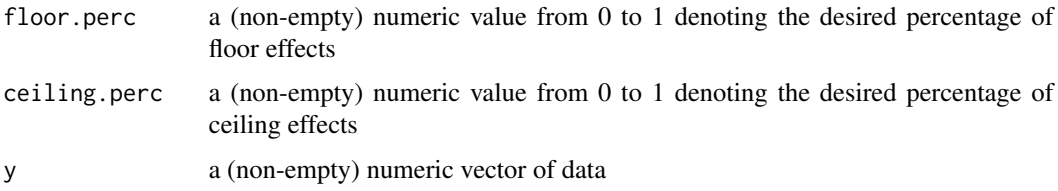

#### Value

y scores with induced ceiling/floor effects

#### Examples

```
x=rnorm(1000,0,1) #simulate "healthy data"
x.c20=induce.cfe(0,.2,x) #induce 20% ceiling effects into the data
sum(x.c20==max(x.c20))/length(x.c20) #check ceiling percentage
x.f20=induce.cfe(.2,0,x) #induce 20% floor effects into the data
sum(x.f20==min(x.f20))/length(x.f20) #check ceiling percentage
```
lw.f.star *lw.f.star*

#### Description

conduct an F star with for data with ceiling/floor effects

#### Usage

lw.f.star(data, formula, method\_type)

#### Arguments

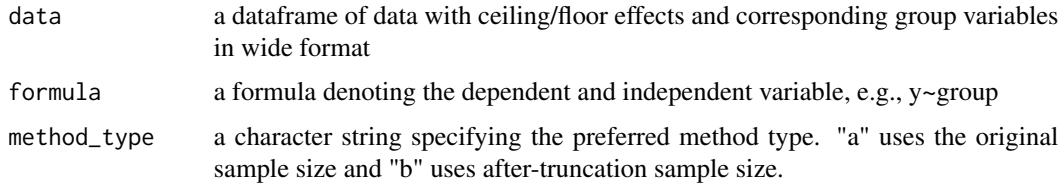

#### Value

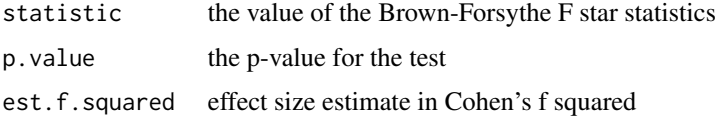

#### Examples

```
dat=threeganova.sim(1000,.16,1)
dat[dat$group==1,3]=induce.cfe(0,.15,dat[dat$group==1,3])
lw.f.star(dat,y~group,"a") #using truncated n
lw.f.star(dat,y~group,"b") #using original n
```
lw.t.test *lw.t.test*

#### Description

conduct a t test adjusting for ceiling and/or floor effects

#### Usage

lw.t.test(x1, x2, method\_type)

#### Arguments

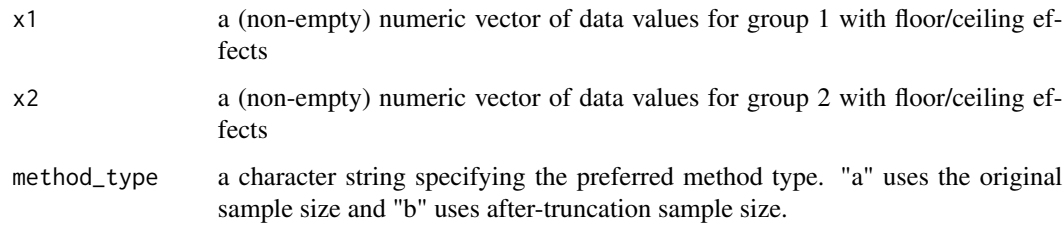

#### Value

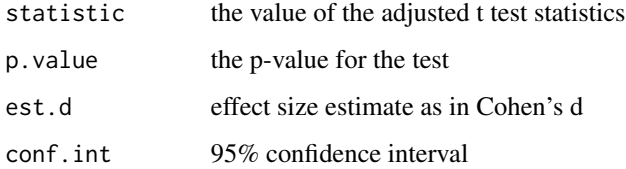

#### Examples

x1.c=induce.cfe(0,.3,rnorm(1000,20,5)) #group 1 scores with 30% ceiling data x2.c=induce.cfe(.15,0,rnorm(1000,30,5)) #group 2 scores with 15% floor data lw.t.test(x1.c,x2.c,"a") #using truncated n lw.t.test(x1.c,x2.c,"b") #using original n

<span id="page-3-0"></span>

<span id="page-4-0"></span>rec.mean.var *rec.mean.var*

#### Description

recover mean and variance of the data with ceiling/floor effects

#### Usage

```
rec.mean.var(y)
```
#### Arguments

y a (non-empty) numeric vector of data with ceiling/floor effects

#### Value

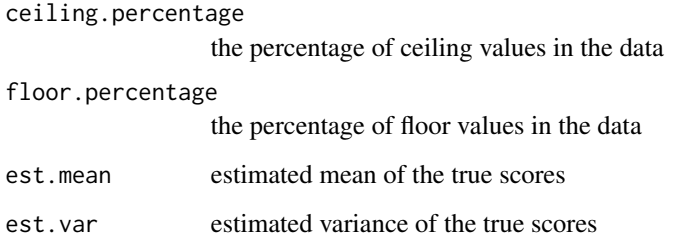

#### Examples

```
# simulate normally distributed true scores
x=rnorm(1000,2,4)
mean(x); var(x)# induce 20% floor effects
# and estimate the true mean variance from the floor data
x.f=induce.cfe(.2,0,x)
rec.mean.var(x.f)
# induce 20% ceiling effects
# and estimate the true mean and variance from the ceiling data
x.c=induce.cfe(0,.2,x)
rec.mean.var(x.c)
# induce 20% and 10% of floor and ceiling effects, respectively
# and estimate the true mean and variance from the data with floor and ceiling effects
x.cf=induce.cfe(.2,.1,x)
rec.mean.var(x.cf)
```
<span id="page-5-0"></span>threeganova.sim *threeganova.sim*

#### Description

simulate three-group anova data

#### Usage

threeganova.sim(group\_n, f\_sqr, sd.1)

#### Arguments

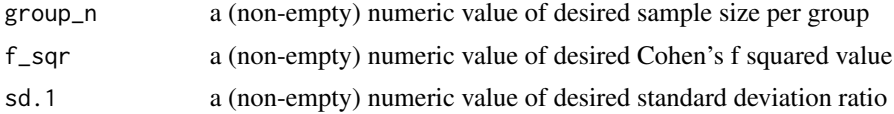

#### Value

a dataframe containing scores "y", grouping factor "group", and residual errors.

#### Examples

sample.3g=threeganova.sim(1000,.16,5) #data of n=1000, sd1=sd3=1 and sd2=5, and f^2=.16 colnames(sample.3g) #examine the column names dim(sample.3g) #examine the data structure aggregate(sample.3g\$y,sd,by=list(sample.3g\$group)) #check group standard deviations

# <span id="page-6-0"></span>Index

f.star.test, [2](#page-1-0)

induce.cfe, [2](#page-1-0)

lw.f.star, [3](#page-2-0)

lw.t.test, [4](#page-3-0)

rec.mean.var, [5](#page-4-0)

threeganova.sim, [6](#page-5-0)